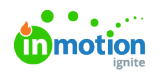

## Why am I receiving an "account not authorized" message when attempting to log in?

Published on 01/27/2022

The most common cause of this error is attempting to view a page you do not have access to. This often happens when someone shares a link to a page that you do not have the permissions to view. When this happens, delete **/unauthorized** in the URL and you will be directed back to your account.

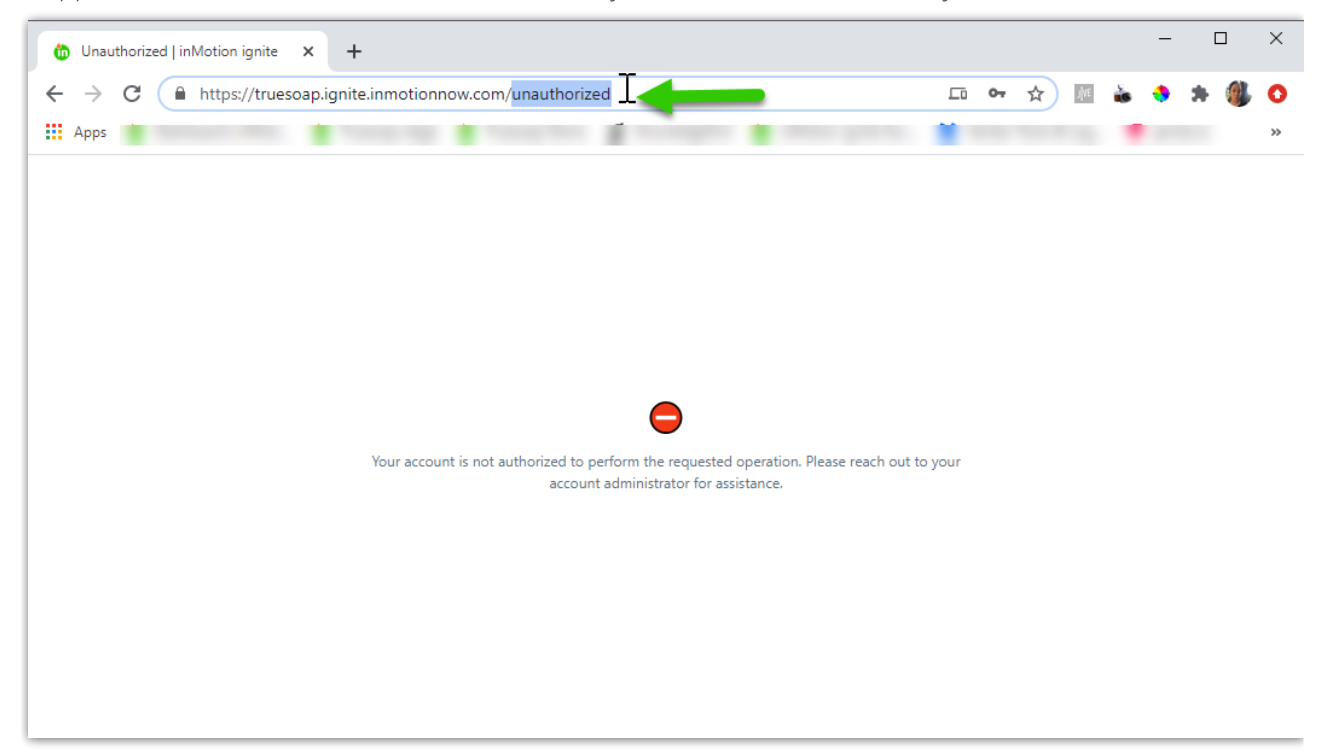

© 2024 Lytho, Inc. All rights reserved. | [Privacy](https://www.lytho.com/privacy-policy/) Policy [\(https://www.lytho.com/privacy-policy/\)](https://www.lytho.com/privacy-policy/) Have a friend who could benefit from Lytho? [Refer](https://www.lytho.com/share-the-lytho-love/) them and get a \$200 gift card! [\(https://www.lytho.com/share-the-lytho-love/\)](https://www.lytho.com/share-the-lytho-love/)